## SAP ABAP table COMT\_CAT\_SCHEME\_DATA {Category Numbering Scheme Data}

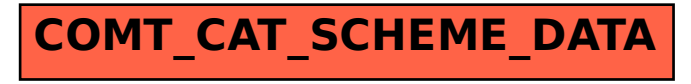